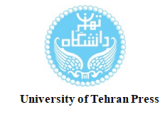

### **Computational accuracy required in the evaluation of global geopotential models**

Mosayebzadeh,M.<sup>1 $\boxtimes$ </sup> D | Karimi, R.<sup>2</sup> D | Azmoudeh Ardalan, A.<sup>3</sup>

1. Department of Civil Engineering, Islamic Azad University, Zarand Branch, Kerman, Iran.

2. Department of Geodesy and Surveying Engineering, Faculty of Civil and Surveying Engineering, Tafresh University, Tafresh, Iran.

3. Department of Geodesy and Hydrography, School of Surveying and Geospatial Engineering, College of Engineering, University of Tehran, Tehran, Iran.

#### **Corresponding Author E-mail:** [mosayebz@ut.ac.ir](mailto:mosayebz@ut.ac.ir)

*(Received: 23 May 2023, Revised: 5 Aug 2023, Accepted: 9 Jan 2024, Published online: 6 July 2024)*

#### **Summary**

Global geopotential models (GGMs) are mainly used in the remove-compute-restore (RCR) technique applied to gravity field modeling such as geoid determination and height datum unification. The increase in the number and quality of gravity data has led the developers of GGMs to produce models with higher resolution and accuracy. Basically, the long-wavelength coefficients of the gravity field are computed based on satellite data, while the medium- and short-wavelength coefficients are calculated based on terrestrial (land and sea) data. One of the main challenges regarding the evaluation of high-degree GGMs is to compute the associated Legendre functions of the first kind based on the usual recursive formulas. Since most computational softwares use the double-precision format by default, an important question is whether this level of precision is sufficient to numerically evaluate the associated Legendre functions of the first kind? To answer this question, the computation of the associated Legendre functions of the first kind in different degrees and latitudes is studied based on MATLAB software, which uses the double-precision format by default. From the numerical results, we find that the calculation of associated Legendre functions of the first kind up to degree of 2190 (the highest degree of existing GGMs), does not have sufficient accuracy at latitudes between  $56^{\circ}20'$  and  $78^{\circ}33'$ , where the most critical state occurs at the latitude 60°. We also find that the accuracy of the calculation of associated Legendre functions at the latitude 60° (the most critical state) significantly decreases for the degrees higher than 2029. These results imply that the usual computational softwares based on the double-precision format are not suitable for calculating the associated Legendre functions in all degrees and latitudes. This is due to the fact that if we consider the associated Legendre functions of the first kind in the form of a matrix with the dimensions corresponding to the degree and order of the functions, as the degree increases, the numbers on the main diagonal approach to the number 10-308 and thus they are considered zero. In the recursive method, the entries below the main diagonal are calculated from the entries on the main diagonal. Since the entries below the main diagonal become very large as they move away from the main diameter, any error in computing the main diagonal entries leads to a large error in computing the entries below the main diagonal. In this paper, we also study the challenges of using the associated Legendre functions of the first kind in the production of gravity field functionals based on a GGM, utilizing MATLAB software. The results show that the gravity potential computation up to degree of 2190 suffers from very large computational errors at latitudes between  $57^{\circ}32^{'}$  and  $60^{\circ}13^{'}$ . We observe that the safe degrees for the gravity potential computation in all latitudes are degrees less than 2065. The critical latitudes and degrees for the gravity calculation are somewhat different. The results indicate that the gravity computation up to degree of 2190 leads to very large errors at latitudes between  $57^{\circ}41^{'}$  and  $60^{\circ}13^{'}$ . In addition, the maximum degree of expansion that grants sufficient accuracy for the calculation of gravity for all latitudes is estimated to be 2071. Therefore, since the usual computational software based on the doubleprecision format is not suitable for evaluating the current high-degree GGMs, in this research, a new proposal based on the use of the "long double-precision" format is presented and evaluated. Based on our evaluations, the use of the long double-precision format throughout the computational procedure provides sufficient accuracy to compute the gravity field functionals based on the current high-degree GGMs.

**Keywords:** Geopotential model, Associated Legendre function, Gravitational acceleration, Potential.

**Cite this article:** Mosayebzadeh, M., Karimi, R., & Azmoudeh Ardalan, A. (2024). Computational accuracy required in the evaluation of global geopotential models. *Journal of the Earth and Space Physics*, 50(2), 265-282. DOI: http//doi.org/10.22059/jesphys.2024.357748.1007516

**E-mail:** (2) [karimi@tafreshu.ac.ir](mailto:karimi@tafreshu.ac.ir) (3[\) ardalan@ut.ac.ir](mailto:ardalan@ut.ac.ir)

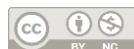

 Publisher: University of Tehran Press. Print ISSN: 2538-371X DOI: http://doi.org/10.22059/jesphys.2024.357748.1007516 Online ISSN: 2538-3906

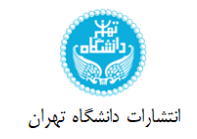

# **دقت محاسباتی مورد نیاز در ارزیابی مدلهای ژئوپتانسیلی جهانی**

## | **روحاله كریمی <sup>1</sup> مهدی مسیب زاده** | **علیرضا آزموده اردالن <sup>2</sup> 3**

.1 گروه مهندسي عمران، دانشگاه آزاد اسالمي واحد زرند، كرمان، ايران.

.2 گروه ژئودزی و مهندسي نقشهبرداری، دانشکده مهندسي عمران و نقشه برداری ، دانشگاه تفرش، تفرش، ايران.

.3 گروه ژئودزی و هیدروگرافي، دانشکده مهندسي نقشهبرداری و اطالعات مکاني، پرديس دانشکدههای فني، دانشگاه تهران، تهران، ايران.

### [mosayebz@ut.ac.ir](mailto:mosayebz@ut.ac.ir) **:مسئول نویسنده رایانامه**

(دريافت: ١٣٠٢/٣/٢، بازنگري: ١۴٠٢/۵/١۴، پذيرش نهايي: ١٤٠٢/١٠/١٩، انتشار آنلاين: ١٤٠٣/٣/١۶)

### **چکیده**

يکي از چالش های اصلي در به كارگیری مدل های ژئوپتانسیلي جهاني، محاسبه توابع لژاندر وابسته نوع اول بر اساس فرمولهای بازگشتي معمول است. از آنجايي كه اكثر نرمافزارهای محاسباتي بهطور پیش فرض از فرمت «دقت مضاعف» در محاسبات استفاده مي كنند، يک سوال مهم اين است كه آيا اين سطح دقت برای محاسبه توابع لژاندر وابسته نوع اول و ارزيابي مدل های ژئوپتانسیلي كافي است؟ نتايج نشان ميدهد كه محاسبه توابع لژاندر در درجه ،2190 معادل باالترين درجه مدل های ژئوپتانسیلي جهاني موجود، حتي با به كارگیری دقت مضاعف، برای عرضهای كروی در بازه [/٣٣° x و ٥٤°4°م] از دقت كافي برخوردار نيست، كه بيشترين كاهش دقت در عرض كروي ۶۰ درجه رخ ميدهد. همچنين نتايج نشان ميدهد كه در عرض كروی ۶۰ درجه، محاسبه توابع لژاندر در درجات بالاتر از ۲۰۲۹، دچار افت دقت شده و اين افت دقت با افزايش درجه تشديد ميشود. بر اساس نتايج، محاسبه پتانسیل ثقل و شتاب ثقل تا درجه ،2190 به ترتیب در محدوده عرض های كروی ازʹ32˚57 تاʹ 13˚60 و ازʹ 41˚57 تا ʹ 13˚60 دچار افت شديد دقت ميشود. از نتايج ما درمي يابیم كه حداكثر درجه بسط برای محاسبه دقیق پتانسیل ثقل و شتاب ثقل برای تمام عرض های كروی، بهترتیب درجه 2065 و 2071 است. در اين تحقیق، ما نشان مي دهیم كه برای محاسبه توابع لژاندر بر اساس روابط بازگشتي و تولید تابعک های میدان ثقل بر اساس مدل های ژئوپتانسیلي درجات باالی كنوني، نیازمند حفظ »دقت مضاعف طويل« در تمام فرايند محاسباتي هستیم.

**واژههای كلیدی:** مدل ژئوپتانسیلي، توابع وابسته لژاندر، شتاب ثقل، پتانسیل.

### **.1 مقدمه**

*GM* ثابت *<sup>r</sup>* مؤلفههای مختصات کروی، که ، و شعاع رفرانس، *R* جاذبی زمین، *P nm* توابع لژاندر نوع  $S_{_{nm}}$  ول نرمالیزهشده از درجه  $n$  و مرتبه  $C_{_{nm}}$  ،  $C_{_{nm}}$ ضرایب ژئوپتانسیل<sub>ی</sub> و  $n_{\max}$  درجه بیشینه بسط است. امروزه در سایه افزایش داده های مورد استفاده در تولید ضرایب ژئوپتانسیلی، این مدلها تا درجه و مرتبههای باالیی توسعه یافته و در نتیجه، نحوه محاسبه عددی توابع لژاندر در درجه و مرتبههای باال، خود به یک چالش در به کارگیری این ضرایب ژئوپتانسیلی تبدیل شده است. محاسبه دقیق توابع لژاندر با استفاده از ابزارهای محاسباتی و نرم افزارها، به دلیل خصلت فرمولهای بازگشتی که برای محاسبه آنها به کار میرود، همواره با خطاهای تجمیع برای مدلسازی پدیده های فیزیکی، به توابع پایه مناسب نیاز داریم. از جمله توابع پایهای که در علوم مهندسی و فیزیک برای مدلسازی پدیدههای فیزیکی مورد استفاده بسیار قرار میگیرد، توابع هارمونیکهای کروی هستند. هارمونیکهای کروی در حل مسائل مرتبط به میدان های جاذبی و مغناطیسی، بسیار پرکاربرد هستند )کلمبو، 1981(. به عنوان مثال، پتانسیل جاذبه زمین در فضای خالی از جرم، بر اساس این توابع پایه به صورت زیر نمایش داده میشود )هایسکنن و موریتز، 1967(.

$$
V(\lambda, \phi, r) =
$$
  
\n
$$
\frac{GM}{R} \sum_{n=0}^{n_{\text{max}}} \left(\frac{R}{r}\right)^{n+1} \sum_{m=0}^{n} \left(\overline{C}_{nm} \cos(m\lambda) + \overline{S}_{nm} \sin(m\lambda)\right)
$$
  
\n
$$
\overline{S}_{nm} \sin(m\lambda) \left(\overline{P}_{nm} \left(\sin(\phi)\right)\right)
$$
\n(1)

**استناد**: مسیبزاده، مهدی؛ كريمي، روحاله و آزموده اردلان، علیرضا (۱۴۰۳). دقت محاسباتي مورد نیاز در ارزيابي مدلهاي ژئوپتانسیلي جهاني. *مجله فيزيک زمين و فضا*، ۱۵۰(۲)، DOI: http//doi.org/10.22059/jesphys.2024.357748.1007516 . XAY - YSA

[ardalan@ut.ac.ir](mailto:ardalan@ut.ac.ir) )3( [karimi@tafreshu.ac.ir](mailto:karimi@tafreshu.ac.ir) )2( **:رایانامه**

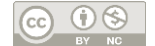

وجود دارد که با افزایش درجه *nm* و *m* ها، هر بار با توان *P*  $\bar{P}_{_{\!\!m\!m}}$  خلاهر میشود. درنتیجه با افزایش درجه ها، ضریب *m <sup>u</sup>* باعث پاریزشدن درایه های روی قطر اصلی میشود. با فاکتور گرفتن جمله *m <sup>u</sup>* میتوان به جای محاسبه  $P_{_{\!\!m\!m}}$ ها، درایهها را بهصورت  $P_{_{\!\!m\!m}}$ *nm P u* محاسبه کرد. در اینصورت تا درجات باال میتوان این جمالت را محاسبه و ذخیره کرد. درنهایت در هنگام استفاده از این توابع، ضرایب *m* که به صورت یک ماتریس ذخیره *u* شده اند نیز باید اعمال شوند. اشپرالک )2011( نیز از همین روش برای اجتناب از صفرشدن درایههای  $P_{_{nm}}$ ها استفاده کرده است. این روش تا درجات باال معتبر است اما گاهی اوقات ضرایب  $u^m$  نیز نمی $\vec{u}$ انند از پاریزشدن درایههای *nm <sup>P</sup>* جلوگیری کنند. هولمز و فدرستن )2002( در یک آنالیز عددی نشان دادهاند که با فاکتور گرفتن یک ضریب ثابت از تمام درایهها میتوان این مسئله را نیز جبران کرد. برای این منظور عدد ۲۸<sup>۰-۲۸</sup> به عنوان ضریب ثابت معرفی شده است تا در هنگام محاسبه درایه های *nm P* ، این عدد را از تمام درایه ها فاکتور گرفته و از پاریزشدن آنها جلوگیری کرد. رکسر و هیرت )2015( نیز از همین روش برای پایداری محاسبات استفاده کرده است. در نتیجه دو ضریب  $u^m$  و <sup>۱۰-۲۸۰</sup> باید در هنگام استفاده از *nm* ها به تمام درایه ها اعمال شوند. در اینگونه روش های *P* مبتنیبر فاکتورگیری، عالوه بر پیچیدگی محاسبات، باز هم تضمین کاملی برای پاریز نشدن متغیرها وجود ندارد. مثالً خود جمله *m* با افزایش مرتبه دچار ناپایداری میشود. *u* روشهای دیگری که جایگزین روش فاکتورگیری شده اند، روشهای مبتنیبر روش کلنشاو )Clenshaw ) هستند. در روشی که کلنشاو )1955( ارائه کرده است، برای جلوگیری از پاریزشدن درایههای *nm* ، از محاسبه *P* مستقیم *nm <sup>P</sup>* اجتناب کرده و در رابطه )1( توسط ضرب همزمان سایر اجزای این رابطه، نتیجه نهایی یکجا محاسبه میشود. به این معنا که رابطه (۱) را بهصورت یک ماتریس پایینمثلثی درنظر گرفته و با تعویض دو بسط درون رابطه (١)، این رابطه را به صورت رابطه (٢)

شونده همراه بوده که میتواند نتایج حاصل را شدیداً تحت تأثیر قرار دهد.

در گذشته، زمانی که حداکثر درجه مدلهای ژئوپتانسیلی زیر 2000 بود، دغدغه اصلی در بسط هارمونیک های کروی تنها محدود به نحوه محاسبه هرچه دقیق تر تابعکهای میدان ثقل در قطبین کره زمین بود. به عنوان مثال میتوان از بوش )2000( یاد کرد که به مسئله پایداری محاسبات در قطبین میپردازد و روشهایی برای پایداری محاسبات ارائه میدهد. اما با افزایش بیشینه درجه و مرتبه مدلهای ژئوپتانسیلی و ظهور مدل هایی مانند 2008EGM (پاولیس و همکاران، EIGEN6c4 (فورسته و همکاران، 2014(، مسئله ناپایداری محاسبات در عرضهای میانی، به صورت بحرانی تر و پیچیده تر از نواحی قطبی نمود یافت. در مقاالت متعددی به خطای محاسبه عددی توابع لژاندر نوع اول اشاره و روشهایی برای کاهش خطای آن ارائه شده است. هولمز و فدرستن )2002( به این نکته اشاره میکند که استاندارد محاسبه اعداد در زبانهای برنامه نویسی، قادر به رسیدن به دقت موردنیاز برای توابع لژاندر در درجات باال نیست؛ زیرا کمترین عدد قابل محاسبه در استاندارد IEEE( 2008)، عدد ۱۰<sup>-۳۰۸</sup> بوده و با نزدیک شدن متغیرها به این عدد، دقت محاسبات کاهش مییابد. در حقیقت اعداد کوچک تر از ۲۰۰<sup>۰۳۰۸</sup> صفر فرض شده و به اصطلاح پاریز )Underflow )می شوند. اشپرالک )2011(، در مورد دقت محاسبه در استاندارد IEEE( 2008 )و اثر آن بر محاسبه مدلهای ژئوپتانسیلی، بحث کرده است. هولمز و فدرستن )2002( برای مقابله با این مشکل و افزایش دقت محاسبه این توابع، چندین روش را مورد بررسی قرار داده است. در اکثر این روشها، یک ضریب کاهنده برای محاسبه *nm* ها در نظر گرفته شده است تا با افزایش درجه و مرتبه *P* توابع لژاندر، از نزدیک شدن اعداد به <sup>۳۰۸-</sup>۱۰ جلوگیری کند. نکته اساسی این است که توابع لژاندر معموالً به صورت بازگشتی محاسبه شده و هر درجه و مرتبه از *nm* ها از درجات و مراتب پایین تر محاسبه میشوند. در *P*  $u = \cos(\phi)$  این روابط بازگشتی، یک جمله بهصورت

 $\zeta = x.q^k$  $q^{\ast}$  ( $\Delta$ )  $k$  قسمت اصلی (Principal part) و  $k$  شاخص کمکی  $x$ (Auxiliary index) از عدد حقیقی غیر صفر کِ نامیده می شوند و  $q$  یک عدد توانی در پایه ۲ و تا حد امکان  $\zeta$  بزرگ است. زوج (  $k$ و  $x$ <sub>)</sub> را حالت برد مبسوط عدد ک مینامند. مقاالت مختلفی مثل فوکوشیما )2012(، نوویکوا و دیمبترنکو (۲۰۱۶)، ژینگ و همکاران (۲۰۲۰) از این روش استفاده کرده اند. فوکوشیما ) 2018( برای جلوگیری از پاریز شدن محاسبات از روش numbers-X استفاده کرده است که این روش در فوکوشیما )2012( تشریح شده است. در این روش نیز مثل روش ERA، اعداد حقیقی به صورت یک عدد تواندار در نظر گرفته شده است. استفاده از ERA برای جلوگیری از پاریز شدن اعداد، زمان محاسبات را افزایش داده و حافظه بیشتری نسبت به حالت عادی محاسبات نیاز دارد. البته امروزه با افزایش حافظه رایانه ها، دغدغه ای در مورد حافظه تقریباً وجود ندارد؛ اما افزایش سرعت محاسبات، هنوز هم مورد توجه پژوهشگران در این حوزه قرار دارد. در همین راستا، گلی و همکاران )2022( برای افزایش سرعت محاسبات در استفاده از ERA تکنیکی ارائه کرده است که سرعت محاسبات را 10 تا 30 درصد افزایش داده است. مقاالتی که از روش ERA استفاده می کنند، بر روی پاریز نشدن اعداد تا درجات بسیار باال متمرکز شده اند. به طور مثال گلی و همکاران )2022( دقت محاسبه توابع لژاندر را تا درجات ۱۰۰۰۰۰ در حد ۱۰<sup>-۹</sup> نگه داشتهاند. بالمینو و همکاران (۲۰۱۲) با فاکتور گرفتن یک عدد کوچک، محاسبات توابع وابسته لژاندر را تا درجه 32400 تست کرده است. در روشهای مشابه، برای جلوگیری از پاریز شدن محاسبات، با نزدیک شدن به مرز پاریز شدن اعداد، یک عدد مثل <sup>۲۸۰-</sup>۱۰ را فاکتور گرفته و محاسبات پایدار نگه داشته میشوند. همچنین در بسیاری از مقاالت از جمله بالمینو و همکاران )2012(، برای دوری از پاریز شدن محاسبات، از روش لگاریتم گیری استفاده شده

نظر گرفته می شود (اسمیت و همکاران، ۱۹۸۱):

ازنویسی می کنند.  
\n
$$
V(\lambda, \phi, r) = \frac{GM}{R} \sum_{m=0}^{\infty} \sum_{n=m}^{\infty} (Y_c + Y_s)
$$
\n(7)

$$
Y_c = \left(\frac{R}{r}\right)^{n+1} \overline{C}_{nm} \cos(m\lambda) \overline{P}_{nm}(\sin(\phi)) \qquad (*)
$$

$$
Y_s = \left(\frac{R}{r}\right)^{n+1} \overline{S}_{nm} \sin(m\lambda) \overline{P}_{nm}(\sin(\phi))
$$
 (5)

 $\bar{P}_{_{\!\!m\!m}}(\sin(\phi)$  در هنگام محاسبه  $V(\lambda,\phi,r)$  از رابطه (۲ به همراه ضرایب روابط )3( و )4( محاسبه میشود تا از پاریزشدن درایه های *nm <sup>P</sup>* اجتناب شود. اگر این رویه مورد استفاده قرار گیرد، نمیتوان خود *nm <sup>P</sup>* را به صورت جداگانه محاسبه کرد ودر هنگام محاسبه، باید به صورت تدریجی درایههای رابطه (۲) محاسبه شده و با هم جمع شوند. در روش کلنشاو اگر عناصری که در رابطه )2( وجود دارند را به صورت یک ماتریس پایین مثلثی در نظر بگیریم، هر ستون را میتوان جداگانه جمع کرده و نتیجه همه ستون ها را با هم جمع کرد. در اینصورت باید از روابط بازگشتی محاسبه توابع لژاندر به صورت ستونی استفاده کرد. برای جمع هر ستون نیازی نیست که همه توابع لژاندر را محاسبه کنیم؛ زیرا هر درایه از ماتریس توابع لژاندر، از درایه قبلی محاسبه میشود و اگر این جمع را به یکباره محاسبه کنیم، نیازی به محاسبه خود توابع نیست. همچنین وجود سایر متغیرها در رابطه )2( باعث خواهد شد که نتیجه، از عدد<sup>۳۰۸-</sup>۱۰ دور شده و دچار خطای محاسباتی نشویم. در بسیاری از شاخه های علوم که در آنها به جمع یک سری نیاز داریم که از روابط بازگشتی محاسبه میشوند، روش کلنشاو مورد استفاده قرار میگیرد. مزیت مهم این روش، دقت باالی آن است ولی بهای سنگین این دقت بالا، علاوهبر پبچیدگی زیاد، عدم محاسبه خود توابع لژاندر است که کار با این روش را بسیار مشکل میکند.

روش دیگری که مقاالت زیادی به آن پرداخته اند، استفاده از ایده حساب برد مبسوط Extended Range ERA) (Arithmetic است. در این روش، برای جلوگیری از پاریز شدن اعداد، هر عدد حقیقی به صورت رابطه )5( در

است.

یو و همکاران (۲۰۱۱)، در یک پژوهش سعی کردهاند که به جای فرمولهای بازگشتی، از روش انتگرالی برای محاسبه توابع لژاندر استفاده کنند. این روش نسبت به روش بازگشتی، جواب پایدارتری دارد اما بهای این پایداری، افزایش زمان محاسبه این توابع است. ویتور و همکاران )2008( برای حل این مشکل، از یک الگوریتم عددی استفاده کرده و دقت محاسبات را بسیار باال برده اند اما این روش نیز با مشکل کاهش بسیار زیاد سرعت مواجه است. در درجه ،1800 استفاده از این الگوریتم حدود 40 برابر زمان بیشتری برای محاسبه توابع لژاندر نسبت به الگوریتمهای استاندارد نیاز دارد. جکلی و همکاران )2007( نیز برای افزایش دقت محاسبات در نرم افزارهایی مثل MATLAB پیشنهاد کرده است که ازقابلیت محاسبات با دقت نامحدود این نرمافزارها استفاده شود. رکسر و هیرت )2015( نیز برای افزایش درجه محاسبات بیشتر از درجه ،2700 همین روش را پیشنهاد کرده است؛ اما استفاده از این قابلیت سرعت محاسبات را بسیار کاهش داده و در درجات باال، محاسبات را بسیار کُند می کند. فانتینو و کاسوتو )2009( چندین روش برای محاسبه تابعکهای مدلهای ژئوپتانسیلی و مشتقات درجه یک تا چهار را بررسی و مقایسه کرده است. روش اول، روش لژاندر است که در مقاله حاضر مورد بررسی قرار گرفته است، روش دوم، روش کلنشاو بوده )که در این پژوهش نیز مورد بررسی قرار گرفته است) و روش سوم، روش پاینس )Pines )است که بر اساس مقاله پاینس )1973( مورد مطالعه قرار گرفته است. در روش پاینس، برای اجتناب از ناپایداری در قطبین، از سیستم مختصات کارتزین بهجای سیستم مختصات کروی استفاده شده است. روش دیگری که در مقاله فانتینو و کاسوتو )2009( مورد بررسی قرار گرفته است، روش کانینگهام-متریس )Cunningham-Metris )نامیده شده که بر اساس مقاالت کانینگهام )1970( و متریس و همکاران )1998( شکل گرفته است. این مقاالت نیز در جهت بهبود روش پاینس،

از سیستم مختصات کارتزین بهجای سیستم کروی استفاده کرده اند. نکته قابل تامل در روشهایی که از سیستم مختصات کارتزین استفاده میکنند این است که عالوه بر پیچیده تر شدن محاسبات، بنا بر محاسبات فانتینو و کاسوتو، چندجمله ایهای هلمهولتز مورد استفاده در این روشها، با افزایش درجه و مرتبه، دچار ناپایداری عددی میشوند و فقط در نقاط قطبین میتوانند جایگزینی برای روشهای لژاندر و کلنشاو باشند. همچنین باید توجه داشت که محاسبات فانتینو و کاسوتو )2009( فقط تا درجه 360 صورت گرفته است. نوویکوا و دیمیترنکو)2016( نیز روشهای مختلفی را برای مقابله با خطای محاسبه توابع لژاندر بررسی کرده و تأثیر خطا را در درجات مختلف و نواحی مختلف مورد ارزیابی قرار داده اند. در تمام این روشها، یا از فاکتورگیری ضرایب کاهنده استفاده شده و یا برای کاهش اندازه اعداد، از روش لگاریتمی استفاده شده است. مشکل اصلی این روشها، علاوهبر پیچیدگی زیاد در برنامهنویسی، کاهش دقت آنها در برخی عرضها (عرضهای بحرانی) و در درجات باال است. همچنین در روشهای فاکتورگیری، دقت ضرایبی که فاکتور گرفته میشوند نیز محدود است و به طور مثال جمله *m <sup>m</sup>* به صفر نزدیک *<sup>u</sup>* نیز با افزایش شده و پاریز میشود. این دغدغه همواره در محاسبات تابعکهای میدان جاذبه وجود داشته و در محاسبات باید مراقب بود که مسئله پاریز شدن در منطقه محاسباتی، برای *nm* ها اتفاق نیافتد. درضمن، پیچیدگی این روشها بسیار *P* زیاد بوده و کار برنامهنویسی را برای محققین دشوار ساخته و به جای این که به محاسبات اصلی پرداخته شود، باید زمان بسیار زیادی را برای برنامهنویسی این روش ها صرف کنند. به عنوان مثال در روش کلنشاو، با هر تغییر کوچک در محاسبه تابعکهای میدان ثقل، باید به دقت بررسی شود که روش کلنشاو برای محاسبه همزمان کلیه المانهای رابطه (۲) و مشتقات این فرمول، به درستی اعمال و برنامه نویسی شود. مشکل دوم این روشها آن است که خود *nm* ها نیزمحاسبه نمیشوند، بلکه جمالتی *P*

$$
\bar{P}_{nm}(\sin(\phi)) =
$$
\n
$$
\sqrt{\frac{k(2n+1)(n-m)!}{(n+m)!}} P_{nm}(\sin(\phi)) ,
$$
\n
$$
k = \begin{cases}\n1, m = 0 \\
2, m > 0\n\end{cases}
$$
\n
$$
P_{nm}(t) = \frac{1}{2^{n}n!} (1 - t^{2})^{(m/2)} \frac{d^{n+m}(t^{2} - 1)^{n}}{dt^{n+m}}
$$
\n
$$
P_{nm}(t) = \bar{P}_{nm} \text{ for } t \ge 0
$$
\n
$$
P_{nm}(t) = \frac{1}{2^{n}n!} (1 - t^{2})^{(m/2)} \frac{d^{n+m}(t^{2} - 1)^{n}}{dt^{n+m}}
$$
\n
$$
P_{nm} \text{ for } t \ge 0
$$
\n
$$
P_{nm} \text{ for } t \ge 0
$$
\n
$$
P_{nm} \text{ for } t \ge 0
$$
\n
$$
P_{nm} \text{ for } t \ge 0
$$
\n
$$
P_{nm} \text{ for } t \ge 0
$$
\n
$$
P_{nm} \text{ for } t \ge 0
$$
\n
$$
P_{nm} \text{ for } t \ge 0
$$
\n
$$
P_{nm} \text{ for } t \ge 0
$$
\n
$$
P_{nm} \text{ for } t \ge 0
$$
\n
$$
P_{nm} \text{ for } t \ge 0
$$
\n
$$
P_{nm} \text{ for } t \ge 0
$$
\n
$$
P_{nm} \text{ for } t \ge 0
$$
\n
$$
P_{nm} \text{ for } t \ge 0
$$
\n
$$
P_{nm} \text{ for } t \ge 0
$$
\n
$$
P_{nm} \text{ for } t \ge 0
$$
\n
$$
P_{nm} \text{ for } t \ge 0
$$
\n
$$
P_{nm} \text{ for } t \ge 0
$$
\n
$$
P_{nm} \text{ for } t \ge 0
$$
\n
$$
P_{nm} \text{ for } t \ge 0
$$
\n
$$
P_{nm} \text{ for } t \ge 0
$$
\n
$$
P_{nm} \text{ for } t \ge 0
$$

$$
\bar{P}_{nn} = \sqrt{\frac{2n+1}{2n} \cos(\phi) \bar{P}_{n-1,n-1}}
$$
 (A)

$$
\bar{P}_{n,n-1} = \sqrt{\frac{2n+1}{2n-2}} \cos(\phi) \bar{P}_{n-1,n-2}
$$
 (9)

درایههای زیر قطر اصلی را میتوان به صورت رابطه بازگشتی ستونی یا سطری محاسبه کرد. درایههای هر ستون زیر قطر اصلی از درایه های روی قطر اصلی به صورت عمودی و از رابطه بازگشتی )10( محاسبه میشوند )کلمبو، 1981(. همچنین میتوان به جای این که ستون زیر قطر را محاسبه کنیم، سطر زیر قطر را بهصورت افقی محاسبه کنیم (کلمبو، ۱۹۸۱).

$$
\overline{P}_{nm} = \sqrt{\frac{4n^2 - 1}{n^2 - m^2} \sin(\phi) \overline{P}_{n-1,m}} - \sqrt{\frac{(2n+1)(n+m-1)(n-m-1)}{(n^2 - m^2)(2n - 3)}} \overline{P}_{n-2,m}
$$
\n(1)

نکته حائز اهمیت در محاسبه توابع لژاندر این است که اگر بخواهیم این توابع را در درجات پایین محاسبه کنیم، مشکل خاصی به وجود نمی آید؛ اما زمانی که بخواهیم توابع  $P_{_{nm}}$ را در درجات بالا مثلاً درجه ۲۱۹۰ محاسبه کنیم، دچار مشکالت محاسبه عددی آن خواهیم شد. در

شبیه به رابطه های )3( و )4( به صورت یکجا محاسبه میشوند. در نتیجه بررسی و اصالح برنامه های محاسباتی بسیار سخت شده و اگر محاسبات یکی از تابعکهای میدان ثقل با مشکل مواجه شده و نتایج مطلوب حاصل نشوند، تشخیص این که کدام قسمت یا کدام کمیت باید مورد اصالح قرار گیرد، بسیار مشکل و زمان بر خواهد بود. مقاله حاضر در واقع با رویکرد ساده سازی محاسبات و با دو هدف اصلی نوشته شده است. اول این که در صورت استفاده از دقت مضاعف )Precision Double)، مناطق بحرانی و درجات بحرانی را تا آخرین درجه ای که مدلهای ژئوپتانسیلی فعلی منتشر شده اند، با جزییات دقیق معرفی میکند تا افرادی که در مناطق غیربحرانی یا درجات پایینتر از درجات بحرانی در حال محاسبه این توابع هستند، به سادگی و بدون نگرانی و با برنامه نویسی ساده به نتیجه برسند؛ دوم این که در صورت ورود به مناطق و عرض های بحرانی و در درجات باال، با استفاده از روشی که در اینجا معرفی شده است، بدون دغدغه از نتیجه محاسبات توابع لژاندر، زمان را صرف سایر محاسبات کرد ه و از محاسبات خود توابع لژاندر فارغ شوند. روش پیشنهادی دارای این حسن است که خود *nm P* ها و مشتقات آنها جداگانه و با دقت خوب محاسبه میشوند که این باعث میشود اوالً عیب یابی برنامهها بسیار ساده تر شده و اشکاالت محاسبه *nm <sup>P</sup>* بهصورت جداگانه قابل بررسی شود. ثانیا،ً درهر پروژه محاسباتی، میتوان یک بار  $P_{_{nm}}$ ها را در تمامی عرضهای موردنیاز محاسبه و ذخیره کرده و در هر بار اجرای برنامهها، این توابع را فقط بازخوانی کرد، که این باعث افزایش سرعت محاسبات می شو د.

**.2 مشکالت محاسبه توابع لژاندر نرمالیزه شده از نوع اول** 

روابط اصلی محاسبه توابع لژاندر نرمالیزه شده که حالت بسته دارند به صورت رابطه )6( و رابطه )7( قابل بیان است )هایسکنن و موریتز، 1967(:

روابط بازگشتی، اگر *nm <sup>P</sup>* را به صورت یک ماتریس درنظر بگیریم، در عرضهای کروی تقریباً بین 55 تا 80 درجه، محاسبه درایه های قطر اصلی و کنار قطر اصلی دچار اشکال میشود. دلیل این امر این است که در رابطه (۸) با افزایش  $n$ ، اعداد روی قطر اصلی بهسمت صفر میل کرده و به عدد <sup>۲۰۸</sup>-۱۰ رسیده و کوچک<sup>ی</sup>تر میرشوند.

زبانهای برنامه نویسی و نرم افزارهای ریاضی مثل MATLAB معموالً از متغیر نوع دقت مضاعف ) Double Precision )برای محاسبات دقیق استفاده میکنند. بر Institute of Electrical ( )2008( IEEE استاندارد اساس برای ،754 شماره( and Electronic Engineers ذخیره سازی اعداد اعشاری با دقت مضاعف تعداد 8 بایت 10 <sup>308</sup> درنظر گرفته شده است. در نتیجه اعداد بزرگتر از اصطالحاً سرریز )Overflow )شده و NaN ( a Not Number )در نظر گرفته می شوند و اعداد کوچکتر از ۱۰<sup>-۳۰۸</sup> نیز اصطلاحاً پاریز شده و صفر در نظر گرفته میشوند. در نگاه اول این عدد بسیار کوچک بوده و به نظر میرسد هر قدر هم سایر اجزای رابطه )1( بزرگ باشند، درهنگام ضرب بین اعداد، تأثیری نداشته باشند و  $V(\lambda,\phi,r)$  در رابطه (۱) در رابطه (۱) در ابطه قابل اغماض باشد. اما نکته اینجاست که در روش بازگشتی محاسبه *nm* ها، پس از محاسبه قطر اصلی، سایر *P* عناصر زیر قطر، از روی اعداد روی قطر محاسبه میشوند. این عناصر زیر قطر، نه تنها کوچک نیستند بلکه با دور شدن از قطر اصلی بسیار بزرگ میشوند. خطا در محاسبه قطر اصلی باعث میشود اعداد زیر قطر همگی با خطا محاسبه شوند و این مسئله باعث می شود که خطاهای بسیار بزرگی در هنگام محاسبه پتانسیل از رابطه (۱) بهوجود آید.

**.3 بررسی دقت محاسبه توابع لژاندر در درجات و عرضهای کروی مختلف**  دراین بخش سعی داریم به دو سوال اساسی در خصوص

محاسبه توابع لژاندر در صورت استفاده از دقت مضاعف پاسخ دهیم: - در صورت محاسبه توابع لژاندر تا درجه ،2190 که معادل بیشترین درجه مدل های ژئوپتانسیلی جهانی امروزی است، در چه عرضهای کروی محاسبه توابع لژاندر دچار خطای زیادی میشود؟ در حقیقت در پاسخ به این سوال میخواهیم عرضهای کروی بحرانی در محاسبه توابع لژاندر را شناسایی کنیم.

- در عرضهای کروی بحرانی، از چه درجهای به بعد، محاسبه توابع لژاندر دچار خطای زیاد میشوند؟

برای ارزیابی خطای توابع لژاندر و مشتقات آنها  $dP_{nm}$  در روابط زیر، مشتق توابع لژاندر نسبت به  $\phi$  با نمایش داده شده است) میتوانیم از روابط تحلیلی و دقیق (١١) و (١٢) استفاده کنیم (هولمز و فدرستن  $:(\mathbf{Y}\cdot\cdot\mathbf{Y})$ 

$$
\sum_{n=0}^{n_{\text{max}}} \sum_{m=0}^{n} (\overline{P}_{nm}^2) = (n_{\text{max}} + 1)^2 \tag{11}
$$

$$
\sum_{n=0}^{n_{\text{max}}} \sum_{m=0}^{n} (d \overrightarrow{P}_{nm}) =
$$
\n
$$
\frac{n_{\text{max}}(n_{\text{max}} + 1)^{2}(n_{\text{max}} + 2)}{4}
$$
\n(17)

بر این اساس، خطای تحلیلی محاسبه توابع لژاندر) *nm <sup>P</sup>* ) *e* و خطای تحلیلی مشتق آن (  $(e_{d\bar{P}_{nm}})$  را بهصورت روابط )13( و )14( تعریف میکنیم:

$$
e_{\overline{P}_{nm}} = \sum_{n=0}^{n_{\text{max}}} \sum_{m=0}^{n} (\overline{P}_{nm}^2) - (n_{\text{max}} + 1)^2 \tag{17}
$$

$$
e_{d\overline{P}_{nm}} = \sum_{n=0}^{n_{\text{max}}} \sum_{m=0}^{n} (d\overline{P}_{nm}^2) - \frac{n_{\text{max}}(n_{\text{max}} + 1)^2 (n_{\text{max}} + 2)}{(n_{\text{max}} + 1)^2 (n_{\text{max}} + 2)}
$$
 (15)

4

از طرفی میتوانیم توابع لژاندر و مشتقات آنها را در محاسبه تابعک۵های میدان ثقل مانند پتانسیل ثقل ( W) و ( با استفاده از یک مدل ژئوپتانسیلی *g* شتاب ثقل زمین ) جهانی مانند 4C-6EIGEN( فورسته و همکاران، 2014( به کار برده و تأثیر خطای محاسبه توابع لژاندر و مشتقات آن را روی آنها بررسی کنیم.

**.1-3 تعیین عرضهای کروی بحرانی در محاسبه توابع لژاندر**  برای مشخص شدن عرضهای کروی بحرانی، ابتدا از عرض صفر درجه تا عرض 90 درجه با گامهای 10 دقیقه ای، *nm <sup>P</sup>* را تا درجه 2190 محاسبه کرده و با استفاده از رابطه های )11( و )12( به بررسی دقت محاسبه توابع لژاندر و مشتق آنها می پردازیم.

منظور از دقت در اینجا محاسبه  $e_{\bar{P}_{nm}}$  و  $e_{d\bar{P}_{nm}}$  با استفاده از روابط )11( و )12( است. همچنین، در امتداد یک نصفالنهار و بر روی سطح بیضوی، پتانسیل ( *W*) ( را محاسبه کرده و ترسیم *g* و مقدار شتاب ثقل ) میکنیم تا مناطق بحرانی برای محاسبه تابعکهای میدان ثقل مشخص شوند. شکل 1 و 2 نتایج این محاسبات را نشان میدهند.

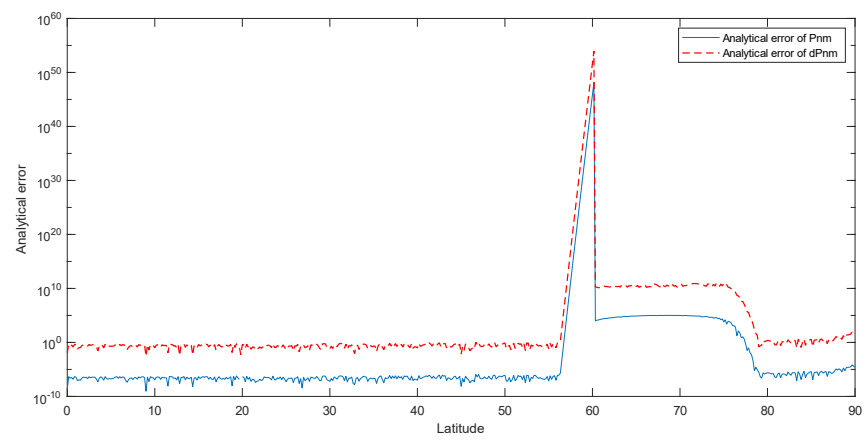

**شکل.1** خطای محاسبه توابع لژاندر *nm P e* )نمودار آبی پیوسته( و مشتق توابع لژاندر *nm dP e*( نمودار قرمز خطچین( با استاندارد دقت مضاعف در عرضهای کروی صفر تا 90 درجه با گامهای 10 دقیقهای تا درجه بسط .2190 شکل در مقیاس لگاریتمی ترسیم شده است.

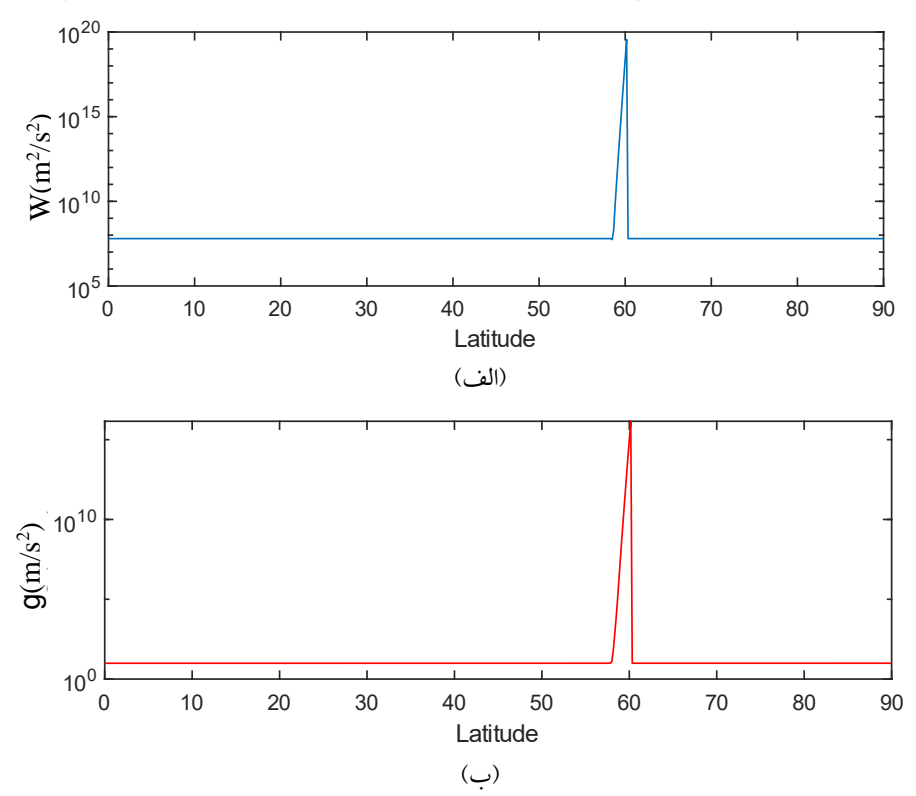

**شکل.2** نتیجه محاسبه پتانسیل ثقل )الف( و شتاب ثقل )ب( با استفاده از متغیرهای با دقت مضاعف در مدل ژئوپتانسیلی 4C-6EIGEN در امتداد نصفالنهار گرینویچ (طول کروی صفر درجه) بر روی سطح بیضوی، در عرضهای صفر تا ۹۰ درجه با گامهای ۱۰ دقیقهای تا درجه بسط .2190 شکل در مقیاس لگاریتمی ترسیم شده است.

دقیقتر مشخص کردن محدوده عرض بحرانی، در این محدوده با گامهای یک دقیقه ای، محاسبات را تکرار میکنیم. نتیجه این بررسی در شکل 3 و 4 نمایش داده شده است.

با توجه به شکل 1 و 2 میتوان دریافت که محاسبات توابع لژاندر و مشتقات آن و به تبع آنها، محاسبه تابعک های میدان ثقل، در عرضهای کروی بین 56 و 79 درجه، دچار ناپایداری و کاهش دقت شده است. در نتیجه برای

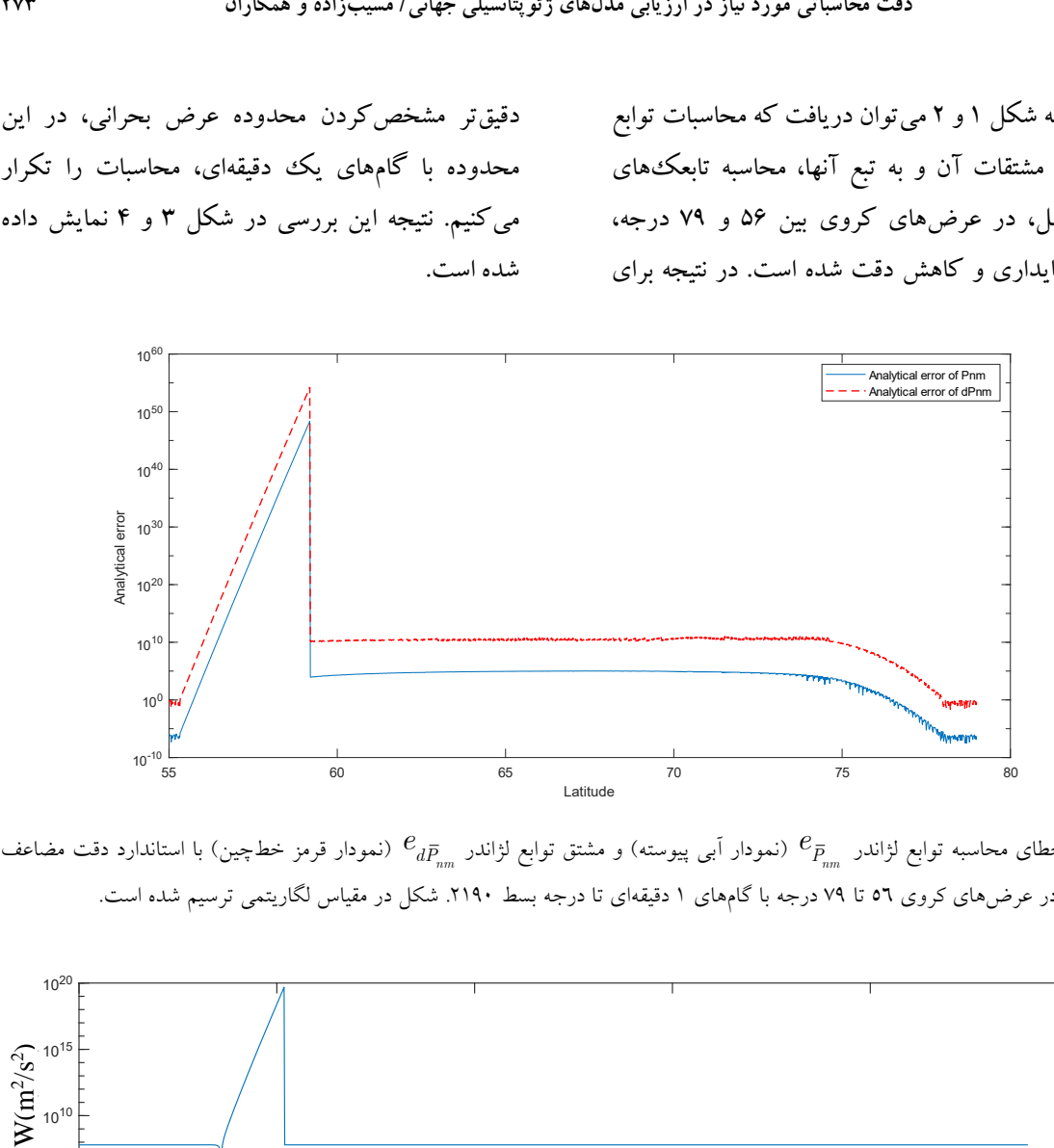

 $e_{\bar{p}_m}$  خطای محاسبه توابع لژاندر  $e_{\bar{p}_m}$  (نمودار آبی پیوسته) و مشتق توابع لژاندر  $e_{d\bar{P}_{nm}}$  (نمودار قرمز خطچین) با استاندارد دقت مضاعف در عرضهای کروی 56 تا 79 درجه با گامهای 1 دقیقهای تا درجه بسط .2190 شکل در مقیاس لگاریتمی ترسیم شده است.

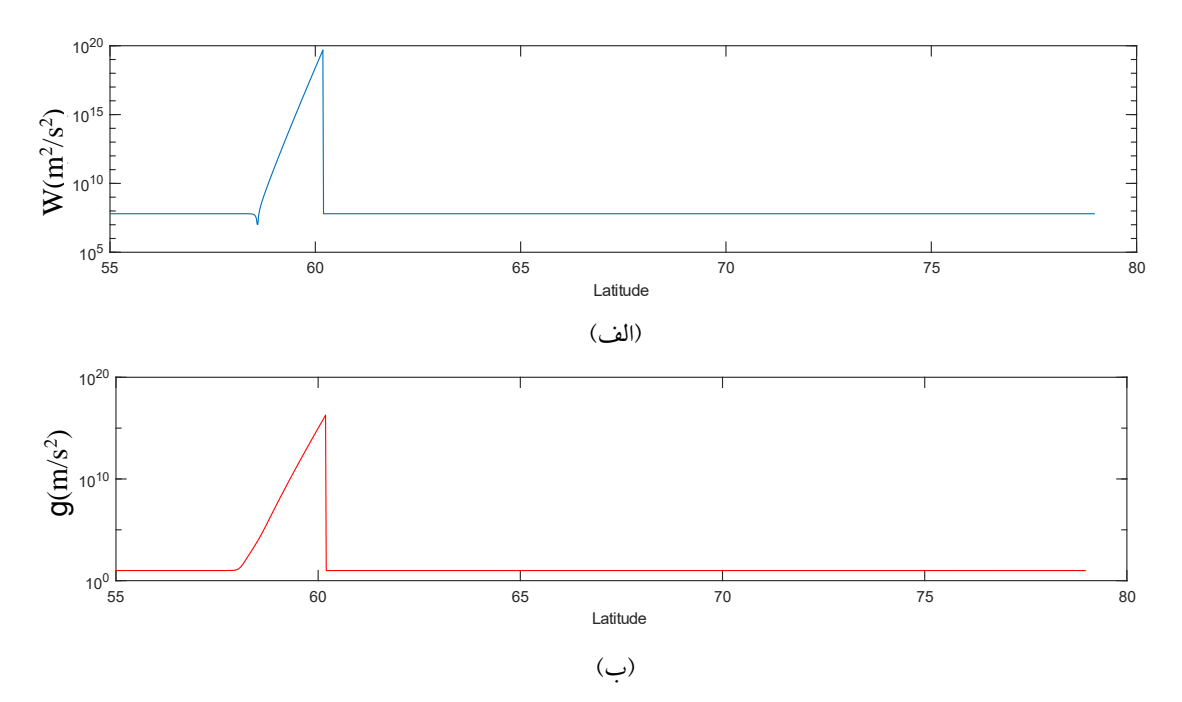

**شکل.4** نتیجه محاسبه پتانسیل ثقل )الف( و شتاب ثقل )ب( با استفاده از متغیرهای با دقت مضاعف در مدل ژئوپتانسیلی 4C-6EIGEN در امتداد نصفالنهار گرینویچ (طول کروی صفر درجه) بر روی سطح بیضوی، در عرضهای کروی ٥٥ تا ٧٩ درجه با گامهای ١ دقیقهای تا درجه بسط .2190 شکل در مقیاس لگاریتمی ترسیم شده است.

ʹ32˚57 تا عرض کروی ʹ13˚60 و ناحیه بحرانی در محاسبه شتاب ثقل از عرض کروی ʹ41˚57 تا عرض کروی ʹ13˚60 است. الزم بهذکر است که بحرانیترین عرض کروی در محاسبه پتانسیل و شتاب ثقل، مشابه محاسبه توابع لژاندر و مشتق آنها، عرض کروی 60 درجه است.

**.2-3 تعیین درجه بسط بحرانی**  برای این که مشخص شود ناپایداری دقت محاسبه توابع لژاندر و تابعکهای میدان ثقل از چه درجه ای شروع میشود، محاسبات را در عرض 60 درجه برای درجه و مرتبه های 1800 تا 2190 تکرار می کنیم. نتیجه در شکل 5 و 6 نمایش داده شده است.

همانطور که در شکل 3 مشخص است، محاسبه توابع لژاندر و مشتق آنها، از عرض کرویʹ20˚56 بهتدریج دچار افت دقت شده، در عرض 60 درجه به بحرانیترین حالت رسیده و سپس مقدار خطا کم شده و در عرض کروی **'۳۳°۷۸ خ**طای محاسبه توابع لژاندر به <sup>۵</sup>-۱۰ و خطای محاسبه مشتق توابع لژاندر نیز در عرض کروی 79 درجه به 0/159 میرسد. در شکل )4( مقدار خطا آنقدر زیاد است که در سایر مناطق، مقدار پتانسیل و مقدار شتاب ثقل به صورت یک خط مستقیم دیده میشوند. نکته جالب توجه این است که ناحیه بحرانی در محاسبه پتانسیل و شتاب ثقل محدوده کوچکتری است. نتایج نشان میدهد که ناحیه بحرانی در محاسبه پتانسیل ثقل، از عرض کروی

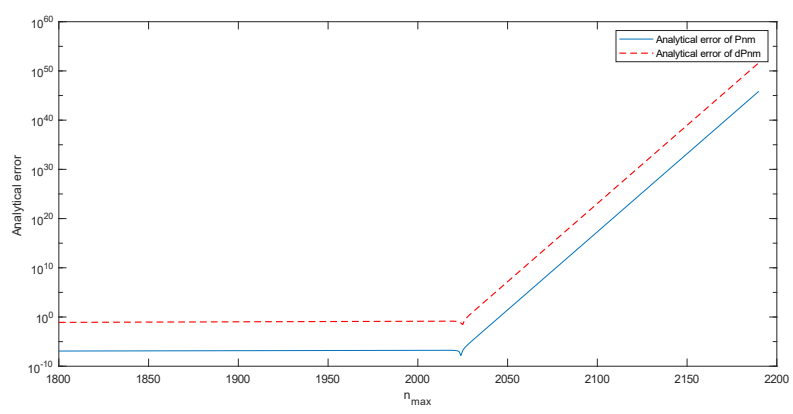

**شکل.5** خطای محاسبه توابع لژاندر *nm P e* )نمودار آبی پیوسته( و مشتق توابع لژاندر *nm dP e*( نمودار قرمز خطچین( با استاندارد دقت مضاعف در عرض کروی 60 درجه، در درجات 1800 تا .2190 شکل در مقیاس لگاریتمی ترسیم شده است.

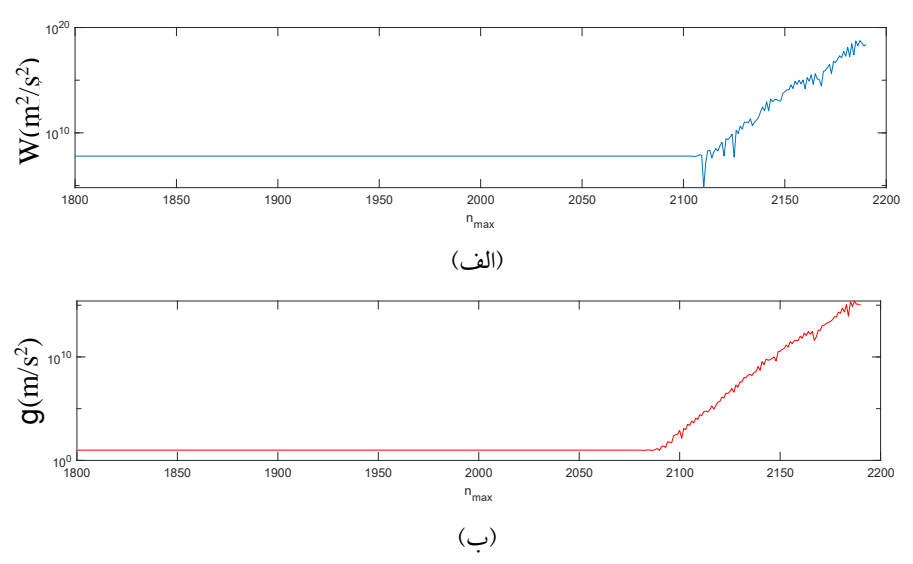

**شکل.6** نتیجه محاسبه پتانسیل ثقل )الف( و شتاب ثقل )ب( با استفاده از متغیرهای با دقت مضاعف در مدل ژئوپتانسیلی 4C-6EIGEN، در

نصفالنهار صفر درجه و مدار 60 درجه بر روی سطح بیضوی، در درجات 1800 تا .2190 شکل در مقیاس لگاریتمی ترسیم شده است.

نواحی نزدیک به قطب، محاسبات را در عرض های 85 تا ۹۰ درجه و با گامهای یک دقیقهای برای درجه و مرتبه 2190 تکرار میکنیم نتایج در شکل 7 و 8 نمایش داده شده است.

همانطور که در شکل 7 دیده میشود، محاسبه توابع لژاندر و مشتق آن در نواحی نزدیک قطب )تقریباً عرضهای بالاتر از ۸۹/۵ درجه) دچار نوسانات شدید شده تا جاییکه خطای محاسبه توابع لژاندر به <sup>۴-</sup>۱۰×۱ و خطای محاسبه مشتق آن به عدد 300 میرسد. هرچند الزم به ذکر است که این میزان خطا در مقایسه با محاسبه توابع لژاندر و مشتق آن در نواحی بحرانی (عرضهای حدود ۶۰ درجه) خیلی کوچک است. همچنین از شکل ۸ میتوان دریافت که مشکلی در محاسبه تابعکهای میدان ثقل )پتانسیل و شتاب ثقل( در نواحی نزدیک قطب وجود ندارد.

با توجه به شکل ۵، خطای محاسبه توابع لژاندر (  $(e_{\bar{P}_{\hspace{-.1em}n m}}$  ) تا قبل از درجه ۲۰۲۹ از مرتبه °-۱۰ ×۱ بوده که از این درجه به بعد، این خطا افزایش ناگهانی پیدا می کند. همچنین با توجه به شکل ۵، این مرز برای خطای محاسبه مشتق توابع لژاندر (  $(e_{d\bar{P}_{_{nm}}})$  همین درجه ۲۰۲۹ بوده، که تا قبل از این درجه، این خطا از مرتبه 1/4 بوده و بعد از درجه 2029 این خطا جهش ناگهانی پیدا میکند. در مورد پتانسیل با توجه به شکل (۶–بالا)، از درجه ۲۰۶۵ به بعد محاسبه مقدار پتانسیل تغییر ناگهانی دارد. همچنین در مورد شتاب ثقل با توجه به شکل )-6پایین(، از درجه 2071 به بعد، یک جهش ناگهانی در محاسبه مقدار شتاب ثقل دیده میشود.

**.3-3 مطالعه توابع لژاندر در نواحی نزدیك قطب** برای بررسی توابع لژاندر و تابعکهای میدان ثقل، در

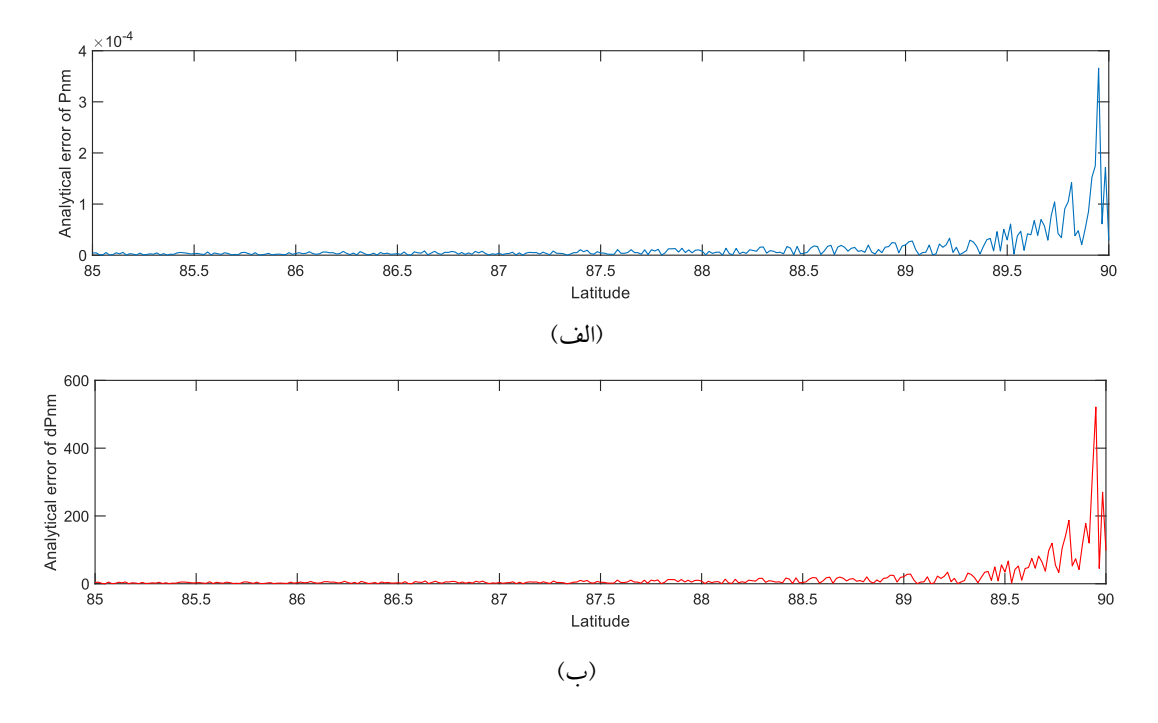

**شکل.7** خطای محاسبه توابع لژاندر *nm P <sup>e</sup>*( الف( و خطای محاسبه مشتق توابع لژاندر *nm dP <sup>e</sup>*( ب( با استاندارد دقت مضاعف در مقایسه با فرمول های تحلیلی، در عرض های کروی 85 تا 90 درجه باگامهای 1 دق یقهای تا درجه .2190

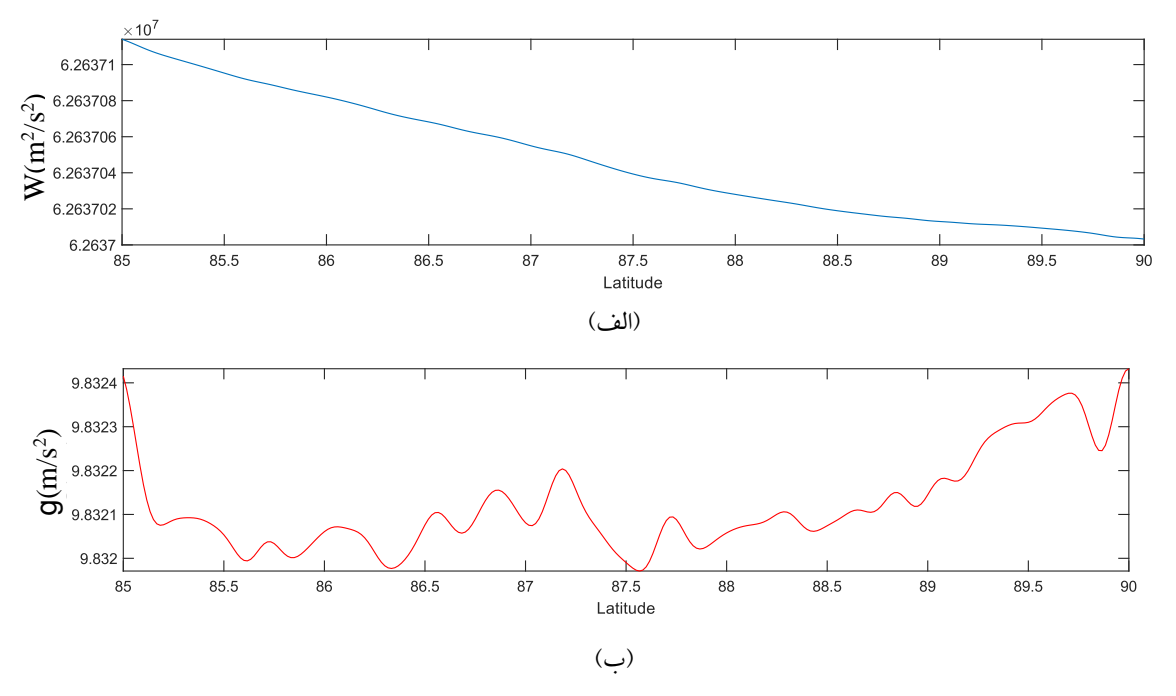

**شکل.8** نتیجه محاسبه پتانسیل ثقل )الف( و شتاب ثقل )ب( با استفاده از متغیرهای با دقت مضاعف در مدل ژئوپتانسیلی 4C-6EIGEN در امتداد نصف|لنهار صفر درجه بر روی سطح بیضوی، در عرضهای ۸۵ تا ۹۰ درجه باگامهای ۱ دقیقهای تا درجه ۲۱۹۰.

متغیری که شماره اندیس داخل ماتریس را ذخیره میکند، همواره از نوع عدد طبیعی بوده و نمیتوانیم نوع آن را تغییر بدهیم. این در حالی است که این متغیر به عنوان شماره درجه یا مرتبه، باید در عملیات ریاضی شرکت کند؛ در نتیجه حتی ممکن است در ضرب بین دومتغیر، هر دو متغیر به یک نوع واحد تبدیل شوند. با توجه به این که در زبان ++C متغیرها میتوانند در حین محاسبات تغییر نوع بدهند، حفظ دقت متغیرها در حالت Double Long نیازمند دقت زیادی است. همچنین بعضی از توابع ریاضی به صورت پیش فرض، نتیجه را به precision Double تغییر میدهند. درنتیجه تمام متغیرها به صورت تکبه تک باید مورد بررسی قرار گیرند تا در تمام مراحل محاسبات در حالت Double Long باقی بمانند.

پس از افزایش دقت متغیرها به double Long، بررسیهای عددی نشان داد که در منطقه بحرانی عرضهای میانی، هیچ مشکلی به وجود نیامده و تمام درایههای *nm <sup>P</sup>* و مشتق آن به خوبی و بدون مشکل پاریز شدن محاسبه میشوند. اما در منطقه عرض کرویʹ30˚89 تا عرض کروی 90 درجه، باز هم درایههای قطر اصلی از عدد<sup>۴۹۳۲</sup>۰۰عبور

**.4 روش پیشنهادی برای محاسبه دقیق توابع لژاندر** روش پیشنهادی در این تحقیق، برای مقابله با خطاهای ناشی از پاریز و سرریز شدن درایههای  $P_{_{nm}}$ ها، مبتنیبرخروج از استاندارد دقت مضاعف IEEE( 2008 )و افزایش دقت محاسبه اعداد به ماورای دقت مضاعف است. این خود مستلزم استفاده از زبان برنامه نویسی با کامپایلری است که قادر به بهکارگیری متغیرهای با طول بیش از 8 بایت باشد. به عنوان نمونه، کامپایلر زبان برنامهنویسی ++C Borland این قابلیت را دارد که نوعی از متغیر به نام Double Long را بهکار گیرد. با این نوع متغیر میتوان دقت محاسبات را تا <sup>۴۹۳۲</sup>-۱۰حفظ کرد. به این ترتیب، اگر کدهای محاسبه *nm <sup>P</sup>* را به زبان ++C نوشته و به این کامپایلر معرفی کنیم میتوان دقت محاسبات را تا <sup>۴۹۳۲</sup>-۱۰حفظ کرده و به این طریق مانع از پاریز شدن مقادیر *nm* شویم. بنابر این، در این تحقیق ابتدا *P* یک برنامه به زبان ++C نوشته شد که تمام متغیرهای موردنیاز را با دقت Double Long محاسبه کند. اما در عمل متوجه شدیم که بعضی از متغیرها اصوالً نمیتوانند در متغیر نوع Double Long قرار گیرند. برای مثال

کرده و به سرعت درایه ها صفر میشوند. این پاریز شدن به خصوص بر روی مشتق *nm <sup>P</sup>* اثر بیشتری میگذارد. (cos( )) به همین دلیل از تکنیک فاکتور کاهنده *m* استفاده شده است. این تکنیک باعث میشود که سرعت پاریز شدن درایه های *nm <sup>P</sup>* بسیار کند شده و در نقاط نزدیک به قطب هم دقت محاسبه  $P_{_{nm}}$  در حد<sup>7</sup>-۱۰ باقی مانده و در دقت محاسبه مشتق *nm <sup>P</sup>* نیز کاهش محسوسی نداشته باشد.

در مورد خود نقطه قطب نیز نکته خاصی وجود دارد. کسینوس 90 درجه باید صفر فرض شود اما در کامپایلر اکثر زبانهای برنامه نویسی، کسینوس گرفتن از عدد 90 10×6/12323399573677 را -17 درجه، عددی شبیه به نتیجه میدهد. این مقدار خطا نیز با توجه به ضریب (cos( ))*<sup>m</sup>* ، با افزایش درجه و مرتبه، اثر چشمگیری دارد. به همین دلیل در خود نقطه قطب که دارای عرض است، تمام درایهها بهجز ستون اول، صفر  $\phi = \pm 90^\circ$ فرض شده و برای ستون اول نیز باید یا *nm* را از فرمول *P* جایگزین رابطه )15( محاسبه کرد )نوویکوا و دیمیترنکو، 2016(؛ و یا درایه های ابتدایی را به صورت دستی و با مقادیر دقیق جایگزین کرده و سپس با فرمولهای بازگشتی عادی، سایر درایه های ستون اول را محاسبه کنیم.

$$
\overline{P}_{n,0} = \pm \sqrt{2n+1} \tag{12}
$$

همچنین در نقطه قطب، برای مشتق *P nm* نیز تمام درایه ها به جز ستون دوم صفر هستند و ستون دوم نیز با همان فرمولهای بازگشتی معمولی اما با دو درایه ابتدایی به صورت فرمول )16( و )17( شروع شده و تا انتها محاسبه می شوند.

$$
d\overline{P}_{1,1} = -\sqrt{3} \tag{19}
$$

$$
d\overline{P}_{2,1} = -\sqrt{15} \tag{1V}
$$

# **.5 بررسی دقت روش پیشنهادی** قبل از بررسی دقت نتایج باید به یک نکته اشاره شود که

معموال،ً محاسبات اصلی، در نرمافزارهای ریاضی مانند MATLAB انجام میشود. اگر *nm* های محاسبه شده را *P* در این نرم افزارها فراخوانی کنیم، باز هم در هنگام فراخوانی، درایههای کوچک تر از حدود<sup>۳۰۸-</sup>۱۰به صفر تبدیل می شوند. نکته ای که باید بررسی شود این است که آیا این مسئله در نتیجه محاسبات تابعکهای میدان ثقل، اثر محسوسی دارد یا این که تأثیر این مسئله قابل اغماض است؟ برای جواب به این سوال، یک تست عددی صورت گرفت که نشان میداد این صفر شدن اعداد کوچک، مشکلی در محاسبات تابعکهای میدان ثقل به وجود نمیآورد. صفر شدن آن تعداد از درایه هایی که از عدد ۱۰<sup>-۳۰۸</sup> کوچک<sup>ی</sup>تر هستند، فقط روی خود آن درایهها و ضرایب مربوط به آنها اثر گذاشته و سایر درایه ها تأثیر منفی از این درایه دریافت نمیکنند. در ضمن با توجه به رابطه )1( میتوان مالحظه کرد که اگر یکی از درایه های *nm* 10-308 کوچکتر باشد، صفر فرض کردن *<sup>P</sup>* از عدد  $V(\lambda,\phi,r)$  در رابطه (۱) **V** در رابطه نداشته و خطای محاسباتی در حد قابل اغماض باقی خواهد ماند؛ زیرا سایر اجزای رابطه )1( آنقدر بزرگ نیستند که صفر فرضشدن یک درایه کوچکتر از عدد ۱۰<sup>-۳۰۸</sup> تأثیری در نتیجه محاسبه  $V(\lambda,\phi,r)$ داشته باشد.

درنهایت برای بررسی دقت روش پیشنهادی در این تحقیق، یک برنامه رایانه ای بنام 22ALF به زبان ++C نوشته شده و به زبان اجرایی (ALF22.exe) کامپایل و تست محاسبات بر اساس نتایج آن برنامه انجام شد. در ادامه، برای کنترل کیفیت و تست نتایج، در تمام عرضها و به خصوص در مناطق بحرانی یعنی عرضهای میانی و عرضهای نزدیک به قطب، نتایج را به دقت مورد بررسی قرار خواهیم داد. برای این بررسی، دو نوع تست محاسباتی انجام خواهیم داد. در تست اول، دقت محاسبه *nm* ها را با استفاده از روابط تحلیلی )11( و )12( بررسی *P* میکنیم. در تست دوم، ابتدا در یک سری نقاط که شامل عرضهای بحرانی هم هستند، با استفاده از برنامه 22ALF

دقیقه ای و یک بار در فاصله یک درجه نزدیک به قطب با گامهای یک دقیقه ای محاسبه کرده و با استفاده از روابط )13( و )14( خطای کل آنها را ترسیم میکنیم. شکل 9 و 10 این نتایج را نمایش میدهند. همانطور که در شکل 9 و 10 دیده می شود، خطای  $^{-e}$  بهجز نزدیک به قطبین، همیشه زیر عدد <sup>۶-</sup> 10×1 قرار دارد و فقط در مناطق نزدیک قطب این عدد بزرگ می شود ولی باز هم هیچگاه از عدد <sup>۵-</sup>۱۰^۱ تجاوز نمیکند. طبق رابطه )11( در درجه و مرتبه ،2190 جمع توان دوم درایه های ماتریس *nm <sup>P</sup>* باید برابر با

مقادیر *nm <sup>P</sup>* و مشتق آن را تولید کرده و تابعکهای میدان ثقل را محاسبه میکنیم. سپس با استفاده از برنامه Graflab

)بوچا و جاناک، 2013( که از روش کلنشاو برای محاسبه تابعک های میدان استفاده می کند، در همین نقاط تست،

تابعکهای میدان ثقل را تولید کرده و با نتایج حالت قبل

برای تست نوع اول، دقت محاسبه *nm <sup>P</sup>* و مشتق آن را یک بار در عرضهای صفر تا 90 درجه با گامهای 10

6 10×/800481 4 باشد. مقایسه این دو عدد نشان میدهد که دقت محاسبه درایه های ماتریس *nm <sup>P</sup>* بسیار خوب است. همچنین خطای محاسبه مشتق *nm <sup>P</sup>* به جز نقاط نزدیک به قطب، همیشه زیر عدد <sup>۲</sup>-۱×۱ قرار دارد و فقط در نزدیک قطب این عدد بزرگ میشود که بر اساس نتایج عددی باز هم هیچگاه از عدد 2/2 تجاوز نمیکند. طبق رابطه )12( جمع توان دوم درایه های مشتق ماتریس *nm* در درجه و مرتبه 2190 باید برابر با *P* 10×/76115325772 5 باشد. مقایسه این عدد با مقدار <sup>12</sup> خطای 2/2 نشان میدهد که دقت محاسبه درایه های مشتق ماتریس  $P_{_{nm}}\,$  نیز بسیار خوب است.

برای تست نوع دوم، نتایج محاسبات با نرم افزار Graflab، در یک سری نقاط تست، مقایسه شد. به عنوان نمونه در ۵ نقطه با عرض کروی صفر، ،40 89/60،60 و 90 درجه، دو کمیت پتانسیل جاذبی و نرم شتاب ثقل را محاسبه کرده و با هم مقایسه می کنیم. برای این منظور 5 نقطه بر روی سطح بیضوی 84WGS با مختصاتی که در جدول 1 نمایش داده شده است، مورد استفاده قرار میدهیم.

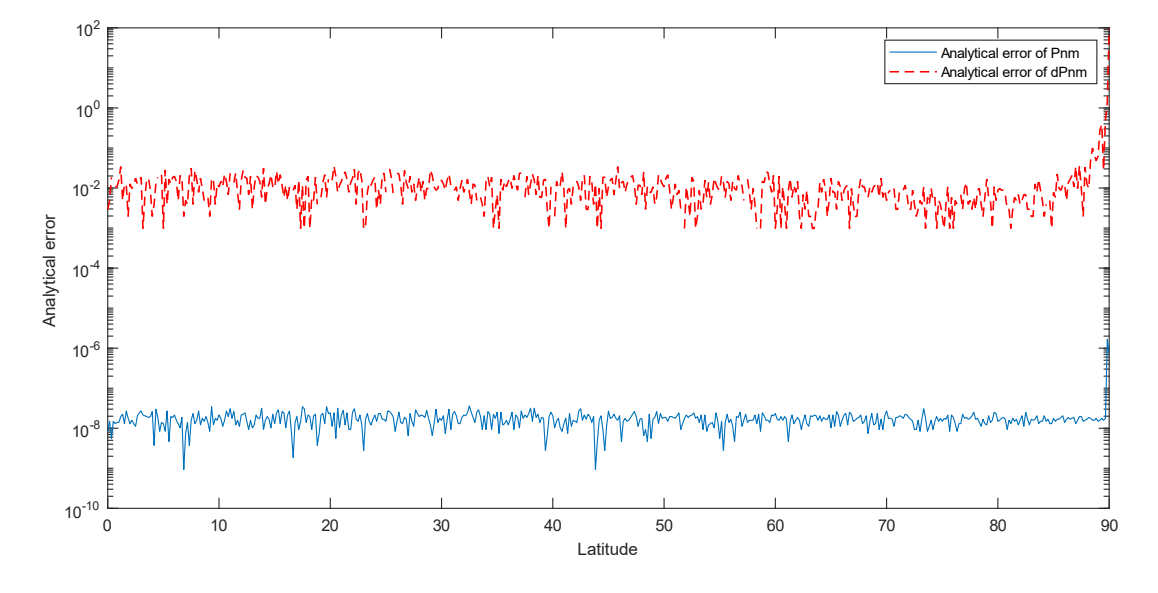

شکل۹. خطای محاسبه توابع لژاندر  $e_{\overline{P}_m}$  و خطای محاسبه مشتق توابع لژاندر  $e_{d\overline{P}_m}$  با استفاده از متغیر نوع «دقت مضاعف طویل )Double Long »)در عرضهای صفر تا 90 درجه با گامهای 10 دقیقهای.

مقایسه میکنیم.

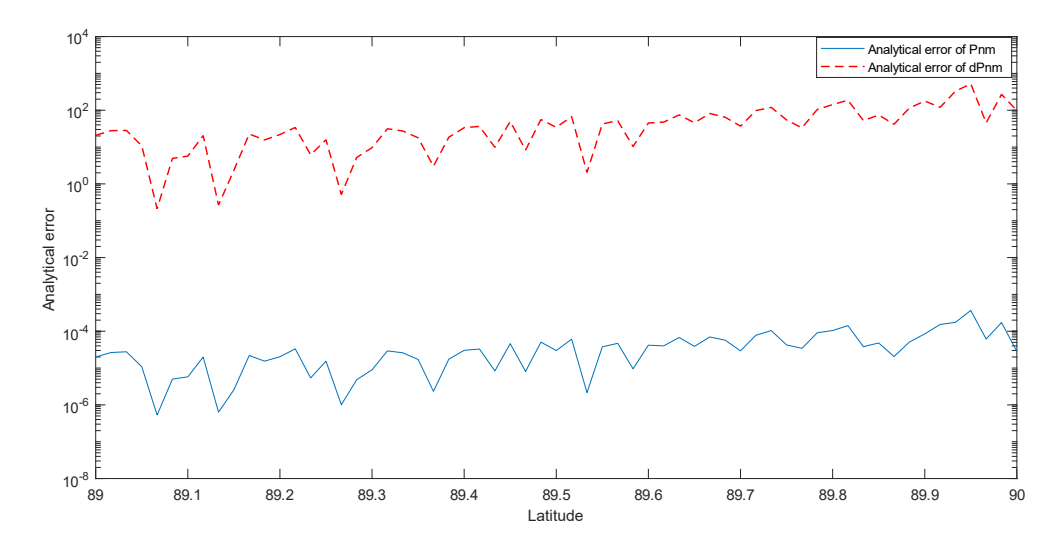

 $\ell$  . خطای محاسبه توابع لژاندر  $e_{\bar{p}_m}$ و خطای محاسبه مشتق توابع لژاندر  $e_{d\bar{P}_{nm}}$ با استفاده از متغیر نوع «دقت مضاعف طویل ( Long Double »)تا درجه 2190 در عرضهای 89 تا 90 درجه کروی با گامهای 1 دقیقهای.

**جدول.1** نتایج محاسبه پتانسیل تولیدشده با مدل ژئوپتانسیلی 4C-6EIGEN در نرمافزار MATLAB با استفاده از *nm <sup>P</sup>* تولید شده در ++C تا درجه و مرتبه 2190 در مقایسه با نتایج نرمافزار Graflab( روش کلنشاو( در نقاط تست.

| اختلاف محاسبه<br>پتانسيل<br>$(m^2/s^2)$                 | پتانسیل محاسبهشده با<br>استفاده از $P_{\mathit{nm}}$ تولید<br>شده در ++C<br>$(m^2/s^2)$ | پتانسیل محاسبهشده<br>د <sub>د</sub> Graflab<br>$(m^2/s^2)$ | r(m)        | طول<br>کر وی<br>(درجه) | عرض<br>کر وی<br>(درجه) | شمار ه |
|---------------------------------------------------------|-----------------------------------------------------------------------------------------|------------------------------------------------------------|-------------|------------------------|------------------------|--------|
| $-1/1.17277$                                            | 77777.717777.77                                                                         | 77777.217777.7                                             | 7۳VA1۳V     | ۱۷۹                    | ٠                      |        |
| $\cdot$ / $\cdot$ $\cdot$ $\cdot$ $\uparrow$ $\uparrow$ | 77757.02/VE09AAA                                                                        | 77777.02/V27.0                                             | 7579522/175 | ۱۷۹                    | $\mathfrak{L}$         | ۲      |
| $\cdot/\cdot\cdot\cdot\mathsf{Y}$                       | 77701790/29700A9                                                                        | 77701590/2971V                                             | 777.091/177 | ۱۷۹                    | ٦.                     | ٣      |
| $\cdot$ / $\cdot$ $\cdot$ 0 $\cdot$                     | $77777 \cdot \cdot \cdot 17970777$                                                      | 777771791                                                  | 7507V07/TV9 | ۱۷۹                    | $\Lambda$ ۹/۹          | ٤      |
| $\cdot$ / $\cdot$ $\cdot$ 0 $\cdot$                     | $7777V \cdot \frac{17}{1700001}$                                                        | $77777 \cdot 77777 \cdot 7$                                | T00T007/T12 | ۱۷۹                    | ٩.                     | ٥      |

**جدول.2** نتایج محاسبه شتاب ثقل تولید شده با مدل ژئوپتانسیلی 4C-6EIGEN در نرمافزار MATLAB بااستفاده از *nm <sup>P</sup>* تولید شده در ++C تا درجه و مرتبه 2190 در مقایسه با نتایج نرمافزار Graflab( روش کلنشاو( در نقاط تست.

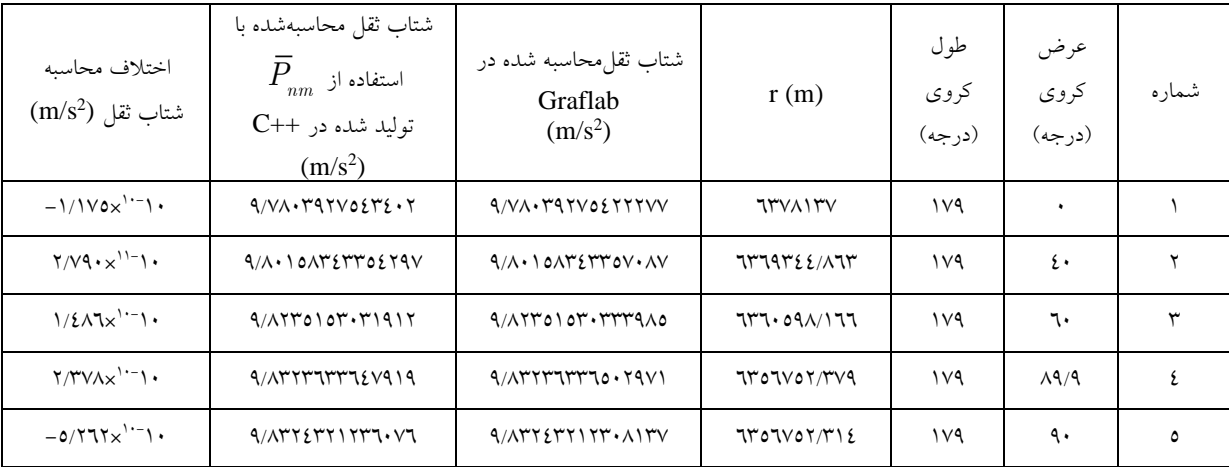

- در عرض های کروی بحرانی، از چه درجهای به بعد محاسبه توابع لژاندر دچار خطای زیاد میشود؟ همچنین به عنوان مطالعه موردی، چالشهای استفاده از این توابع در تولید تابعکهای میدان ثقل بر اساس مدل های ژئوپتانسیلی و با استفاده از نرمافزارهای دارای دقت مضاعف مطالعه شد. دریافتیم که محاسبه توابع لژاندر در درجه 2190 )معادل با بیشترین درجه مدل های ژئوپتانسیلی حاضر( با دقت مضاعف در عرضهای کروی بینʹ20˚56 تا ʹ33˚78 از دقت کافی برخوردار نبوده و بحرانیترین حالت در عرض 60 درجه اتفاق میافتد. همچنین دریافتیم که بعد از درجه ،٢٠٢٩، در عرض کروی۶۰ درجه )بحرانی ترین حالت(، محاسبه توابع لژاندر و در نتیجه تابعکهای میدان ثقل دچار افت دقت شده و با افزایش درجه، این کاهش دقت تشدید میشود. همچنین محاسبات نشان داد که به دلیل خطای موجود در محاسبات توابع لژاندر، محاسبه پتانسیل در محدوده ʹ32˚57 تا ʹ13˚60 عرض کروی، دچار خطا میشود. برای محاسبه شتاب ثقل، این محدوده خطا، بینʹ41˚57 تا ʹ13˚60 عرض کروی به دست آمد. در نتیجه، محدوده ]ʹ13˚60 وʹ32˚57[ به عنوان محدوده بحرانی معرفی میشود. محدوده امن برای محاسبه پتانسیل در تمام عرضهای کروی، درجات کمتر از 2065 و محدوده امن برای محاسبات شتاب ثقل در تمام عرضها، درجه کمتر از 2071 به دست آمد.

از آنجایی که نرم افزارهای محاسباتی معمول که با دقت مضاعف کار میکنند، پاسخگوی نیازهای موردنیاز در محاسبه توابع لژاندر نیستند، روشی برای حل این مشکل پیشنهاد شد. ارزیابی های عددی نشان دادند که اگر بخواهیم توابع لژاندر را بر اساس روابط بازگشتی برای تولید تابعکهای میدان ثقل با دقت کافی محاسبه شوند، نیاز به دقت محاسبات حداقل در حد »دقت مضاعف طویل« است.

**مراجع**

همانطور که در جدول 1 و جدول 2 مشاهده می شود، برای نقاط 1 و 2 در منطقه غیربحرانی و نقاط 3 و 4 و 5 در مناطق بحرانی عرضهای میانی و عرضهای نزدیک قطب، هم در نتایج محاسبات پتانسیل و هم در محاسبات شتاب ثقل، نتایج کامالً یکسان بوده و اختالفات معنیدار نیست. بیشترین اختالف در محاسبه پتانسیل در جدول ،1 مقدار ۰/۰۰۰۵ متر مربع بر مجذور ثانیه است که کاملاً ناچیز است. صرفاً جهت اطالع و مقایسه، در مدل ژئوپتانسیلی 4c-6EIGEN از دقت منتشر شده برای ضرایب استفاده کرده و خطای محاسبه پتانسیل تا درجه و مرتبه 2190 محاسبه شد که به طور متوسط حدود 0/3 متر مربع بر مجذور ثانیه به دست آمد که در مقیاس ارتفاعی همارز با حدود 3 سانتیمتر خطا برای ارتفاع ژئویی د است. این نشان میدهد که اختالفات 0/0005 متر مربع بر مجذور ثانیه معنیدار نبوده و نتایج محاسبات انجامشده در نقاط کنترل، با محاسبات برنامه Graflab کامالً یکسان است. در خصوص شتاب ثقل نیز بیشترین اختالف از جدول ۲، °-۲۰×۵/۲۶۲۴ میلی گال است که این مقدار نیز کامالً کوچک است. بر اساس دقت ضرایب مدل ژئوپتانسیلی 4c-6EIGEN تا درجه ،2190 مقدار خطای محاسبه شتاب ثقل حدود 1/5 میلی گال برآورد شد، که این نیز نشان میدهد مقدار اختلاف °~۱۰×۵/۲۶۲ میلی گال معنیدار نیست.

**.6 بحث و نتیجه گیری** 

در این تحقیق، به دو سوال اساسی زیر در خصوص محاسبه توابع لژاندر وابسته نوع اول بر اساس نرم افزارهای محاسباتی با دقت مضاعف پاسخ داده شد:

- در صورت محاسبه توابع لژاندر تا درجه ،2190 که معادل بیشترین درجه مدلهای ژئوپتانسیلی جهانی امروزی است، در چه عرضهای کروی محاسبه توابع لژاندر دچار خطای فاحش میشود؟ )عرضهای بحرانی در محاسبه توابع لژاندر تا درجه 2190 کدامند؟(

- Balmino, G., Vales, N., Bonvalot, S., & Briais, A. (2012). Spherical Harmonic modeling to ultrahigh degree of Bouguer and isostatic anomalies*. J. geod*, 86, 499–520. DOI: 10.1007/s00190-011
- Bosch, W. (2000). On the Computation of Derivatives of Legendre Functions. *Phys. Chem. Earth (A)*, 25(9-1 I), 655-659.
- Bucha, B., & Janák, J. (2013). A MATLAB-based graphical user interface program for computing functionals of the geopotential up to ultra-high degrees and orders. *Computers & Geosciences*, 56, 186-196, https://doi.org/10.1016/j.cageo.2013.03.012.
- Clenshaw, C. W. (1955). A note on the summation of Chebyshev series. *Mathematics of Computation*, 9(51), 118–118. doi:10.1090/s0025-5718-1955-0071 .
- Colombo, O.L. (1981). *Numerical methods for harmonic analysis on the sphere*. Report No. 310, Department of Geodetic Science and Surveying", The Ohio State University, Columbus, Ohio, 139pp,1981.
- Cunningham, L.E. (1970). On the computation of the spherical harmonic terms needed during the numerical integration of the orbitalmotion of an artificial satellite. *Celestial Mech*, 2, 207–216.
- Fantino, E.m & Casoto, S. (2009). Methods of harmonic synthesis for global geopotential models and their fi rst-, second- and thirdorder gradients. *J. Geod.*, 83, 595–619. DOI: 10.1007/s00190-008-0275-0.
- Foerste, C., Bruinsma, S.L., Abrykosov, O. Lemoine, J., Marty, J., Flechtner, F., Balmino, G., Barthelmes, F., & Biancale, R. (2014). EIGEN-6C4 The latest combined global gravity field model including GOCE data up to degree and order 2190 of GFZ Potsdam and GRGS Toulouse. *GFZ Data Services*. https://doi.org/10.5880/icgem.2015.1 .
- Fukushima, T. (2018). Fast computation of sine/cosine series coefficients of associated Legendre function of arbitrary high degree and order. *Journal of Geodetic Science*, 8(1), 162-173. [https://doi.org/10.1515/jogs-2018-](https://doi.org/10.1515/jogs-2018-0017) [0017.](https://doi.org/10.1515/jogs-2018-0017)
- Fukushima, T. (2012). Numerical computation of spherical harmonics of arbitrary degree and order by extending exponent of floating point numbers. *J. Geod*, 86, 271–285. https://doi.org/10.1007/s00190-011-0519-2.
- Goli, M., Foroughi, I., & Novák, P. (2022). New methods for numerical evaluation of ultra-high degree and order associated Legendre functions. *Stud Geophys Geod*, 66, 81–97. https://doi.org/10.1007/s11200-022-0830-9.
- Heiskanen, W.A., & Moritz, H. (1967). Physical geodesy. San Francisco, WH Freeman.
- Holmes, S. A., & Featherstone, W.E. (2002). A

unified approach to the Clenshaw summation and the recursive computation of very degree and order normalised associated Legendre functions. *Journal of Geodesy*, 76, 279-299.

- IEEE, (2008) Computer Society: IEEE Standard for Floating-Point Arithmetic, IEEE Std 754- 2008, (2008).
- Jekeli, C., Lee, K. J. & Kwon, J. H. (2007). On the computation and approximation of ultrahigh-degree spherical harmonic series. *J. Geod.*, 81, 603–615. DOI: 10.1007/s00190- 006-0123-z.
- Métris, G., Xu, J., & Wytrzyszczak, I. (1998). Derivatives of the Gravity Potential with Respect to Rectangular Coordinates. *Celestial Mechanics and Dynamical Astronomy*, 71, 137–151 (1998). https://doi.org/10.1023/A:1008361202235 .
- Novikova, E., & Dmitrenko, A. (2016). Problems and methods of calculating the Legendre functions of arbitrary degree and order. *Geodesy and Cartography*, 65(2), 283-312. doi:10.1515/geocart-2016-0017.
- Pavlis, N. K., Holmes, S. A., Kenyon, S. C., & Factor, J. K. (2008). An Earth Gravitational Model to Degree 2160: EGM2008. Presented at European Geosciences Union 2008 General Assembly, Vienna, Austria, 2008.
- Pines, S. (1973). Uniform representation of the gravitational potential and its derivatives. *AIAA J.,* 11, 1508–1511.
- Rexer, M., & Hirt, C. (2015). Ultra-high-degree surface spherical harmonic analysis using the Gauss–Legendre and the Driscoll/Healy Quadrature theorem and application to planetary topography models of Earth, Mars and Moon. *Surv Geophys*, 36(6), 803–830. [https://doi.org/10.1007/s10712-015-9345-z.](https://doi.org/10.1007/s10712-015-9345-z)
- Smith, J.M., Olver, F., & Lozier, D. (1981). Extended-range arithmetic and normalized Legendre polynomials. *ACM Trans. Math. Softw.*, 7, 93-105. DOI: 10.1145/355934.355940 .
- Šprlák, M. (2011). On the numerical problems of spherical harmonics: Numerical and algebraic methods avoiding instabilities of the associated legendre's functions. Zeitschrift für Geodäsie, Geoinformation und Landmanagement, 136(5), 310-320.
- Wittwer, T., Klees, R., Seitz, K. & Heck, B. (2008). Ultra-high degree spherical harmonic analysis and synthesis using extended-range arithmetic. *Journal of Geodesy*., 82(4-5), 223- 229, 2008.
- Xing, Z., Li, S., Tian, M., Fan, D., & Zhang, C. (2020). Numerical experiments on columnwise recurrence formula to compute fully normalized associated Legendre functions of ultra-high degree and order. *Journal of Geodesy*, 94(1), 2.

Yu, J., Wan, X. & Zeng Y. (2011). The integral formulas of the associated Legendre functions. *J. Geod.*, 86(6), 467-473.